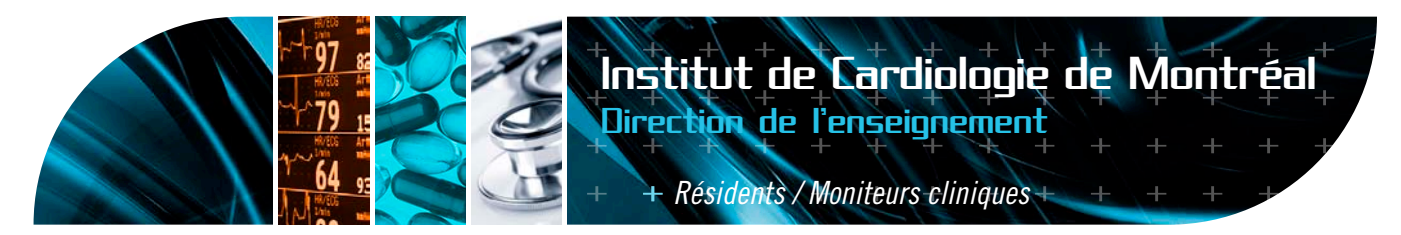

## *<u>Radiologie</u>*

## **Département de radiologie**

Les radiographies pulmonaires sont disponibles et assurées par le personnel régulier entre 7 h et 24 h du lundi au vendredi. Les samedis, dimanches et jours fériés, elles le sont de 8 h à 16 h. Un technicien est de garde pour les urgences en dehors de ces heures.

Les examens par tomodensitométrie sont disponibles et assurés par le personnel régulier entre 8 h et 24 h du lundi au vendredi. Les samedis, dimanches et jours fériés, ce service est assuré, pour les cas urgents, par une équipe de garde. Chaque cas doit alors être discuté avec le radiologiste de garde. Vous aurez préférablement discuté du cas et de l'urgence de la demande au préalable avec le médecin traitant du patient.

Il est extrêmement important d'inscrire sur les requêtes d'examens votre nom ainsi que celui du patron responsable. Il est ainsi plus facile pour notre personnel de retracer rapidement le médecin traitant du patient en cas de trouvailles anormales.

Vous avez accès à tous **les rapports** des examens non-invasifs (radiologie, échocardiographie, médecine nucléaire, etc.) via le système RIS (appelé sur les ordinateurs RADIMAGE PRODUCTION). Les modalités d'accès à RADIMAGE sont décrites dans un document séparé.

Vous avez accès **aux images** des examens de radiologie, d'échocardiographie et d'hémodynamie via le GE-PACS (appelé sur les ordinateurs GE excentricity). Les modalités d'accès à GE-Excentricity sont décrites dans un document séparé.

Vous pouvez aussi écouter les rapports dictés via la dictée centrale.

Une banque de radiographies pulmonaires et d'angiographies d'une qualité exceptionnelle créée par le Dr Jacques L'espérance est maintenant numérisée et divisée en modules d'autoapprentissage. Ces modules d'autoapprentissage s'adressent aux externes, aux résidents et aux moniteurs et vous pouvez les consulter en tout temps. Informez-vous auprès des membres du service de radiologie qui se feront un plaisir de vous décrire la marche à suivre pour visualiser ces documents.

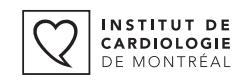

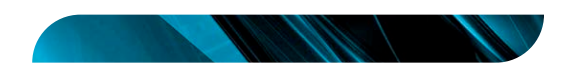